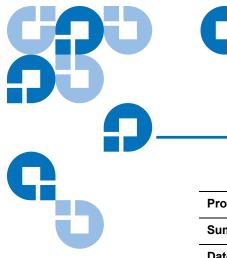

## **Product Bulletin 30**

| Product                                              | uct         StorNext 3.1.2 (File System and Storage Manager) |  |  |
|------------------------------------------------------|--------------------------------------------------------------|--|--|
| Summary Addendum to the StorNext 3.1.2 Release Notes |                                                              |  |  |
| Date                                                 | October 2008                                                 |  |  |

## Problem

Several known issues that affect StorNext are not documented in the StorNext 3.1.2 Release Notes. <u>Table 1</u> lists these additional known issues.

Table 1StorNext 3.1.2Additional Known Issues

| Operating<br>System | CR<br>Number | SR<br>Number | Description                                                                                                    | Workaround (if applicable)                                                                                                    |
|---------------------|--------------|--------------|----------------------------------------------------------------------------------------------------|----------------------------------------------------------------------------------------------------|
| All                 | 25111        | 844668       | Expanding a file system fails if<br>the file system is not stopped first.<br>StorNext does not automatically<br>stop the file system before<br>running the <b>cvupdatefs</b><br>command. If the file system is not<br>stopped, the <b>cvupdatefs</b><br>command fails. After this<br>problem occurs, the file system<br>can no longer be started<br>normally. | To avoid this issue, unmount and<br>stop the file system before expanding<br>it. For instructions on how to<br>unmount and stop the file system, see<br>the <i>StorNext User's Guide</i> .<br>To start the file system after this<br>problem occurs, restore the backup<br>configuration file. In the <b>/usr/cvfs/</b><br><b>config/</b> directory, rename the file<br><b><fsname>.cfg.bak</fsname></b> to <b><fsname>.cfg</fsname></b><br>where <b><fsname></fsname></b> is the name of the file<br>system. Then restart the file system.<br>Quantum recommends making a<br>manual copy of the configuration file<br>before expanding a file system. In the<br><b>/usr/cvfs/config/</b> directory, rename the<br>file <b><fsname>.cfg</fsname></b> to<br><b><fsname>.cfg.original</fsname></b> . You can use the<br>copy of the configuration file if you<br>ever need to restore the file system<br>configuration. |

© October 2008 Quantum Corporation. All rights reserved. Document 6-00960-48
ADIC, Quantum, DLT, DLTtape, the Quantum logo, and the DLTtape logo are all registered trademarks of Quantum Corporation. SDLT and
Super DLTtape are trademarks of Quantum Corporation. Other trademarks may be mentioned herein which belong to other companies.

| Operating<br>System | CR<br>Number | SR<br>Number | Description                                                                                                    | Workaround (if applicable)                                                                                                    |
|---------------------|--------------|--------------|----------------------------------------------------------------------------------------------------|----------------------------------------------------------------------------------------------------|
| All                 | 25703        | 885346       | Manually modifying files from<br>the Command Line Interface<br>(CLI) can cause incorrect<br>operation of the StorNext GUI.<br>File permissions may be changed<br>if you modify files as <b>root</b> . This<br>can cause operations in the<br>StorNext GUI to fail if the GUI<br>can no longer access or modify a<br>file due to the change in<br>permissions.                                                          | To avoid this issue, never manually<br>modify any files associated with the<br>file system from the Command Line<br>Interface (CLI). Instead, always use<br>the StorNext GUI to modify the file<br>system. Quantum cannot guarantee<br>correct operation of the GUI if you<br>manually modify files from the CLI. |
| All                 | n/a          | 898484       | StorNext does not prevent a user<br>from setting the status of a stripe<br>group to <b>down</b> while the system is<br>writing to the stripe group.<br>If a user sets a stripe group to<br>down while I/O is occurring,<br>StorNext does not display a<br>warning. Instead, StorNext sets<br>the status of the stripe group to<br><b>down</b> . The stripe group cannot be<br>accessed, and any I/O is<br>interrupted. | To avoid this issue, make sure a stripe<br>group is not experiencing I/O before<br>setting the status to <b>down</b> .                                                                                                    |

Workaround

See  $\underline{\text{Table 1}}$  for the appropriate workaround for each known issue.